# "Freier Fall"

Vorbereitungsaufwand: 10 Minuten Durchführungsdauer: 10 Minuten

## 1. Ziele

Ziele des Versuchs sind:

- Erarbeitung eines Zeit-Weg-Diagramms
- Berechnung der beteiligten Energien

beim Fall bzw. Aufprall eines Balls.

## 2. Material und Versuchsaufbau

Arduinospezifisch:

- Arduino nano mit Ultraschallsensor im Gehäuse (siehe Sensoranleitung)
- Micro-USB-Kabel

Aus der Physiksammlung:

- **Stativmaterial** 
	- 1x lange Stange
	- 1x mittlere Stange
	- 2x Einspannschellen
	- 1x großer Stativfuß
	- 1x kleiner Stativfuß
- Gymnastikball (Durchmesser etwa 0,75 m)

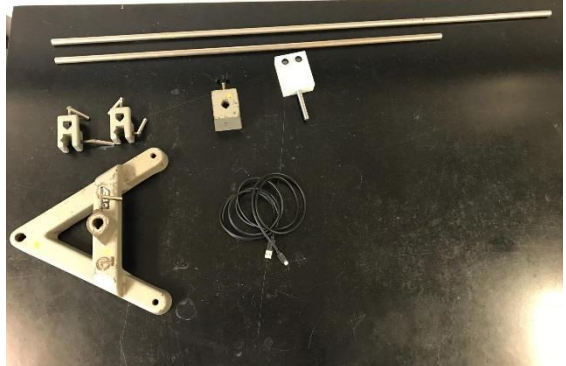

Abbildung 1: Versuchsmaterial

Zusätzlich wird ein Tisch benötigt, auf welchem das Stativ befestigt wird.

Der Versuch wird wie in Abbildung 2 dargestellt aufgebaut. Ein hoher Tisch wird präferiert, da dann ein deutlicherer Graph dargestellt wird und die Hochpunkte einfacher zu bestimmen sind.

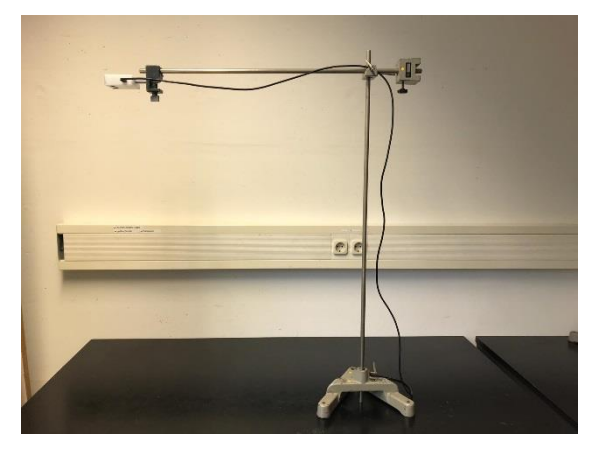

Abbildung 2: Versuchsaufbau

Hierbei wird der kleine Stativfuß dafür verwendet, ein Gegengewicht zu der Stange mit dem Arduino zu bilden.

# 3. Durchführung

Öffnen Sie den Sketch (Freier\_Fall\_Monitor) in der Arduino-IDE. Laden Sie den Sketch auf den Arduino und öffnen Sie den seriellen Plotter.

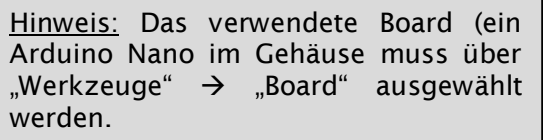

Stellen Sie sich mit dem Gymnastikball vor das Stativ und positionieren sie den Ball direkt unter dem Sensor. Für genaue Werte ist darauf zu achten, dass der Ball möglichst senkrecht fällt und sich nach dem Aufprall auch wieder senkrecht nach oben bewegt.

Die Messung beginnt 3 Sekunden, nachdem Sie den Buchstaben "s" in den seriellen Monitor eingeben und mit Enter bestätigt haben. Lassen sie den Gymnastikball direkt nach Beginn der Messung los und zwei bis vier Mal springen. Diese Messung muss eventuell mehrfach wiederholt werden, um eine aussagekräftige Kurve zu erhalten.

Kopieren Sie die Messwerte im Anschluss nach Excel (siehe Softwareanleitung "Daten nach Excel exportieren").

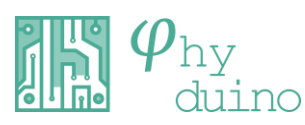

Notieren Sie sich zusätzlich die Höhe des Sensors über dem Boden, die Masse des Gymnastikballs und dessen Durchmesser.

#### 4. Auswertung

Die Messung kann unter verschiedenen Gesichtspunkten ausgewertet werden:

- Erarbeitung eines Zeit-Weg-Diagramms
- Berechnung und der beteiligten Energien

Die beilgelegte Excel-Datei (Freier\_Fall.xls) besteht aus zwei Blättern. Im ersten Blatt werden die kopierten Messwerte eingefügt und das Zeit-Ort-Diagramm ausgegeben. Im zweiten Blatt werden die kinetische und die potenzielle Energie während der Bewegung berechnet. Eventuell müssen die Diagramme auf die entsprechende Zeitperiode verschoben werden.

#### Zeit-Weg-Diagramm

Zur Erstellung eines Weg-Zeit-Diagramms kann die Excel-Vorlage "Freier\_Fall" verwendet werden. Kopieren Sie die Messwerte in den grau markierten Bereich (siehe Softwareanleitung "Daten nach Excel exportieren"). Achten Sie darauf, dass eventuell vorhandene Messwerte zuvor gelöscht werden. Tragen Sie außerdem die Höhe des Sensors über dem Boden ein. Auf der vertikalen Achse ist die Höhe des Balls über dem Boden aufgetragen. Als Bezugspunkt dient hier die Oberseite des Balls.

### Beispielauswertung:

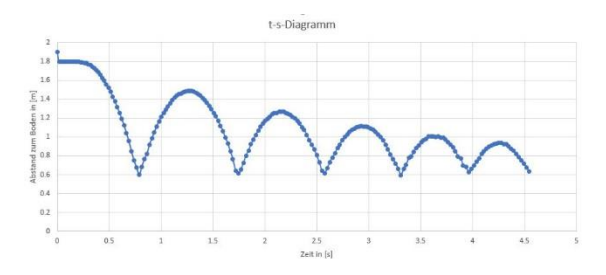

Abbildung 3: Beispieldiagramm

Der Graph stellt das Sprungverhalten eines Gymnastikballs dar. Zu erkennen sind immer wieder auftretende Hochpunkte. Außerdem ist zu erkennen, dass die Bewegungen zwischen den Hoch- und Tiefpunkten beschleunigt sind. Die lokalen Minima liegen dann vor, wenn sich der Ball auf dem Boden befindet. Hierbei ist zu beachten, dass sich der Ball verformt und somit die Oberseite des Balls weniger als der Durchmesser des Balls im entspannten Zustand vom Boden entfernt ist.

#### Berechnung der beteiligten Energien

Tragen Sie im Tabellenblatt "Energien" den Durchmesser und die Masse des Balls ein. Im Anschluss sollten die Energien gegen die Zeit automatisch aufgetragen werden.

An dem Prozess sind im Wesentlichen vier Energieformen beteiligt: Der Ball hat während er sich in der Luft befindet im Bezug auf den Boden eine potenzielle Energie. Sofern der Betrag der Geschwindigkeit nicht Null ist, besitzt er kinetische Energie. Wenn der Ball auf dem Boden aufkommt, wird er zusammengestaucht und die Energie wird in Form von Spannenergie im Ball gespeichert. Beim Aufprall wird ein Teil der Energie in thermische Energie umgewandelt. Mittels des Ultraschallsensors sind die potenzielle und die kinetische Energie messbar. Zur Veranschaulichung hier eine Grafik zum Wechsel der potentiellen und kinetischen Energie:

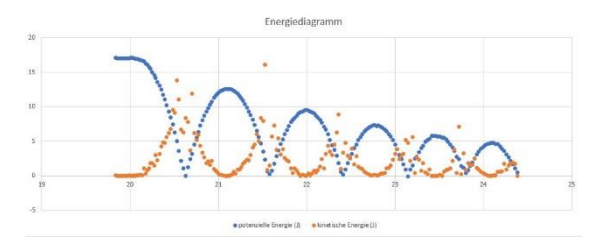

Abbildung 4: Energiediagramm des Versuchsablaufs

Da zu Beginn die gesamte Energie in Form von potenzieller Energie vorliegt, gilt:

$$
E_{Therm} = E_{Kin} = E_{Verformung} = 0 \text{ J}
$$

$$
E_{Ges} = E_{Pot} + E_{Kin} + E_{Verformung} + E_{Therm}
$$

$$
E_{Ges} = E_{Pot} = m \cdot g \cdot h
$$

Bezogen auf das Beispiel bedeutet dies für die potenzielle Energie im ersten Hochpunkt (vor dem Fallenlassen):

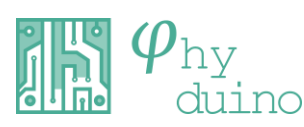

- 2 -

$$
\mathcal{L}^{\text{max}}(\mathcal{L}^{\text{max}})
$$

$$
E_{Pot_1} = 1.45 \text{ kg} \cdot 9.81 \frac{\text{m}}{\text{s}^2} \cdot 0.95 \text{ m} = 13.06 \text{ J}
$$

Für den zweiten, dritten und vierten Hochpunkt ergibt sich

$$
E_{Pot_2} = 9,79 \text{ J}
$$

$$
E_{Pot_3} = 7,21 \text{ J}
$$

$$
E_{pot_4} = 5,21 \text{ J}
$$

Die Differenzen betragen

$$
E_{pot_{12}} = E_{Pot_1} - E_{pot_2} = 3,27
$$
  
\n
$$
E_{pot_{23}} = E_{pot_2} - E_{pot_3} = 2,58
$$
  
\n
$$
E_{pot_{34}} = E_{pot_3} - E_{pot_4} = 2,00
$$

Betrachtet man jetzt die Energieverluste bezüglich der jeweiligen Ausgangsenergie und vergleicht die prozentuale Abnahme, erhält man:

$$
EV_{\%} \coloneqq \text{Energieverlust in Prozent}
$$

$$
EV_{\%_1} = \frac{E_{Pot_{12}}}{E_{Pot_1}} = \frac{3,27 \text{ J}}{13,6 \text{ J}} = 0,240
$$
  

$$
EV_{\%_2} = \frac{E_{pot_{23}}}{E_{pot_2}} = \frac{2,38 \text{ J}}{9,79 \text{ J}} = 0,243
$$
  

$$
EV_{\%_3} = \frac{E_{pot_{34}}}{E_{pot_3}} = \frac{2,00 \text{ J}}{7,21 \text{ J}} = 0,277
$$

Es stellt sich heraus, dass der Energieverlust durch das Aufprallen des Balls bezüglich der vorhergegangenen potentiellen Energie etwa konstant ist. Der durchschnittliche Energieverlust beträgt:

$$
EV_{\%} = \frac{EV_{\%_1} + EV_{\%_2} + EV_{\%_3}}{3}
$$
  
= 
$$
\frac{(0,240 + 0,243 + 0,277)}{3}
$$
  
= 0,2533 = 25,33 %

Der Ball verliert durch den Stoß mit dem Boden, durch Luftreibung usw. 25% seiner Energie pro Sprung.

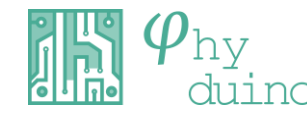

www.phyduino.de

UNIKASSEL **VERSITAT**